# **TELESALVALAVITA® SISTEMA BEGHELLI**

**Sistema integrato di Telesoccorso e Antintrusione\***

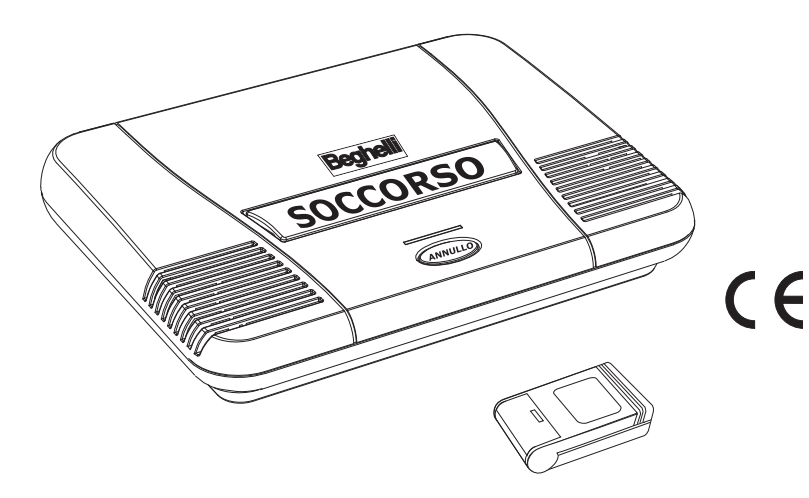

**ISTRUZIONI PER L'INSTALLAZIONE E L'USO**

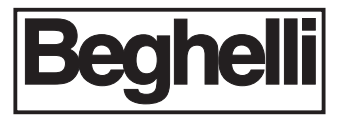

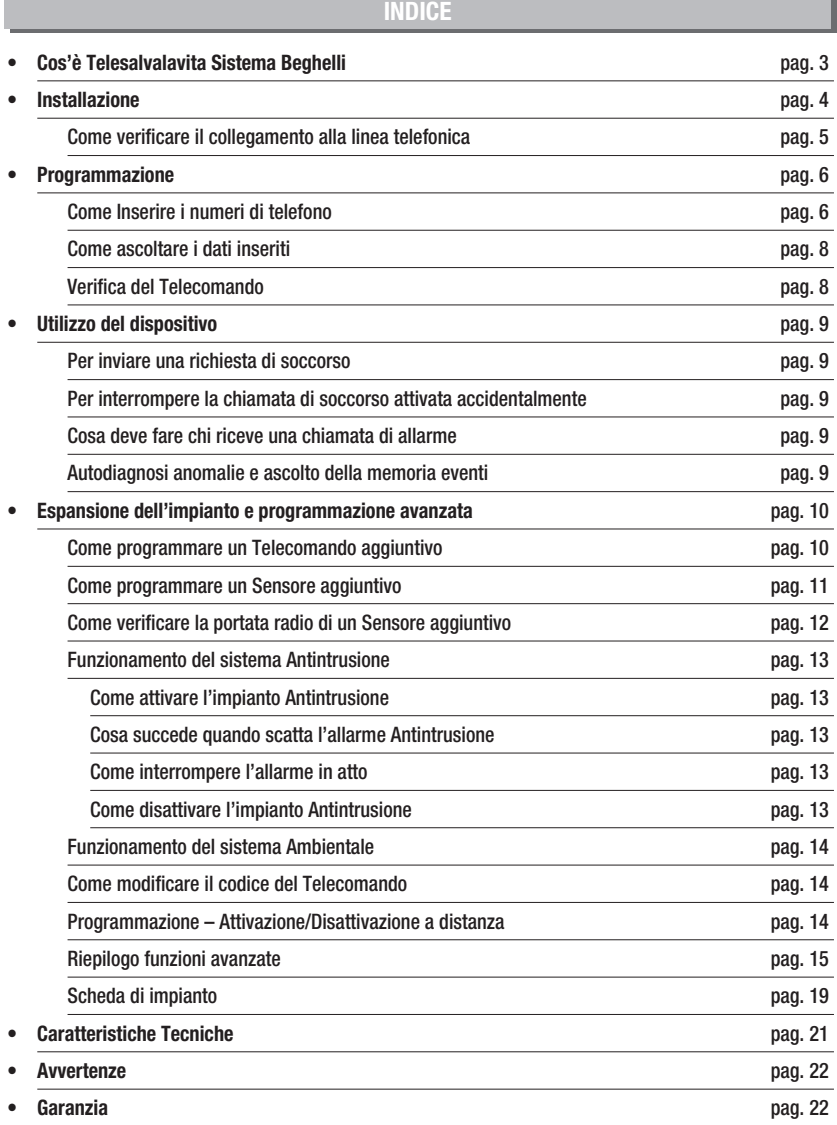

Telesalvalavita Sistema Beghelli è un dispositivo in grado di inviare chiamate telefoniche di emergenza, in caso di richiesta di soccorso medico, semplicemente premendo il pulsante SOCCORSO sul dispositivo o il tasto ROSSO del Telecomando in dotazione.

Il sistema funziona in due modi alternativi:

- il dispositivo chiama fino a 8 numeri di telefono, precedentemente programmati, riproducendo un messaggio a sintesi vocale che comunica la causa dell'allarme e il numero di telefono dal quale proviene.
- in alternativa il dispositivo può essere collegato al Centro SOS Beghelli, operativo su base nazionale 24 ore su 24. Il Centro SOS Beghelli, ricevuti gli allarmi, attiverà le procedure di emergenza concordate con il cliente (per l'attivazione chiamare il Numero Verde 800 626626).

È possibile collegare al dispositivo fino a 8 Sensori radio\*\*, della linea TelesalvaLaVita Sistema Beghelli, per estendere il funzionamento alla rilevazione di allarmi "Ambientali" e a funzioni Antintrusione.

Si possono ottenere funzioni aggiuntive acquistando i relativi accessori collegabili semplicemente via radio senza l'utilizzo di fili:

- Rivelatore gas Metano e Monossido di Carbonio 8 (codice 9091);
- Rivelatore antiallagamento (codice 9104);
- Rivelatore fumo (codice 9105);
- Telecomando antintrusione (codice 9100);
- Rivelatore volumetrico antintrusione (codice 9103);
- Rivelatore perimetrale antintrusione per porte e finestre (codici 9101 e 9102).

Il dispositivo deve essere collegato alla rete 230V ed alla linea telefonica. Tramite la batteria ricaricabile di cui è dotato, è in grado di funzionare anche in assenza della corrente elettrica.

\*Dispositivo autonomo in grado di inviare chiamate telefoniche di emergenza in caso di richiesta di soccorso medico.

\*\*Il sistema è espandibile con Rivelatori per la sicurezza e l'Antintrusione acquistabili separatamente.

## **INSTALLAZIONE**

Collegate il dispositivo alla presa di alimentazione 230V ed alla presa telefonica, posizionandolo ad almeno 50cm da dispositivi elettronici (es: cordless o cellulari), che potrebbero essere causa di malfunzionamenti.

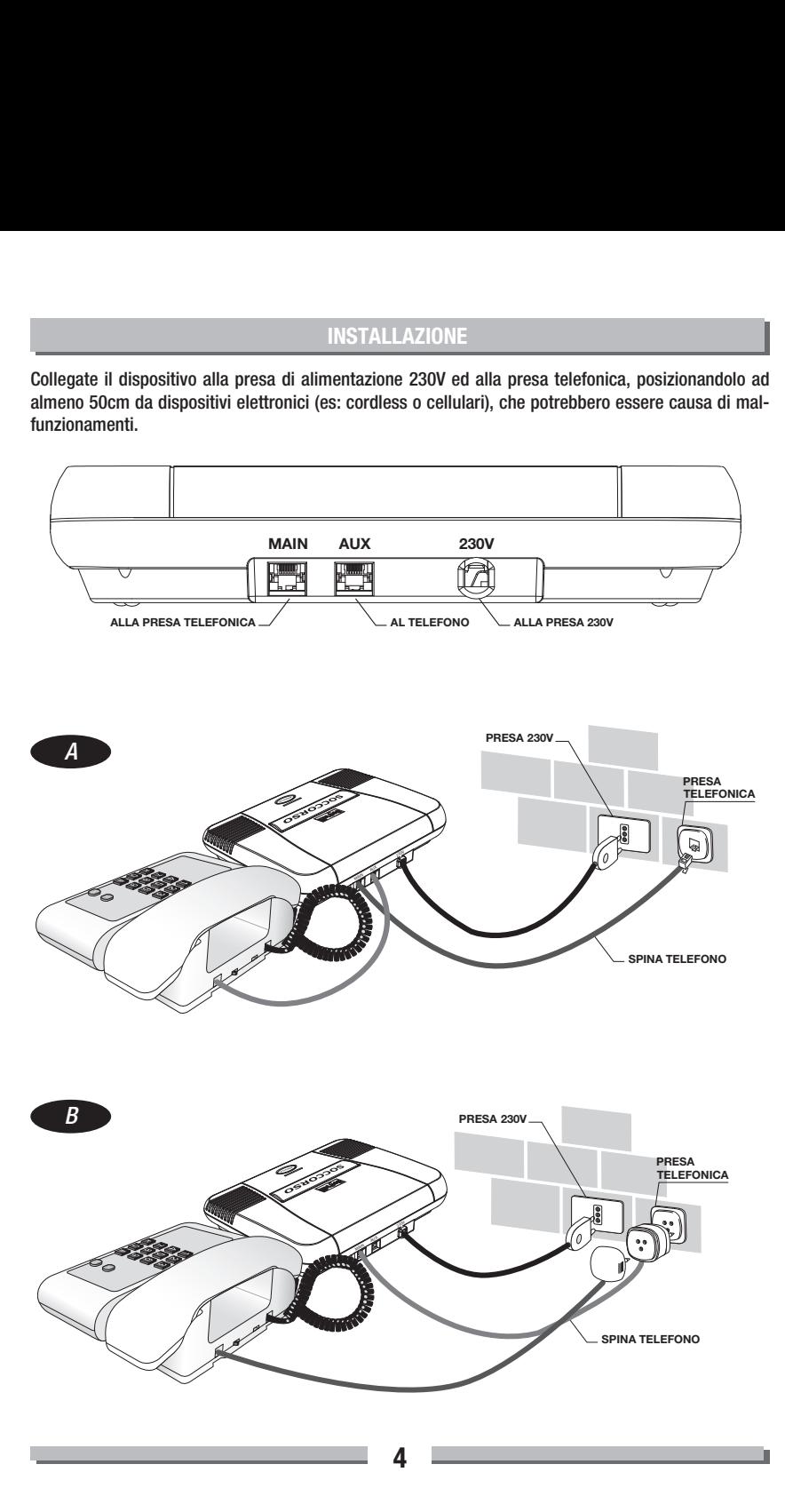

Qualora l'impianto telefonico esistente non fosse dotato di presa telefonica standard, collegate il dispositivo come indicato in figura.

#### **NOTE:**

- In caso di collegamento a linea telefonica digitale ISDN è necessario collegarsi all'uscita ANALOGICA dell'adattatore NT1-Plus.
- In caso di collegamento a linea derivata da centralino è necessario collegarsi ad un derivato ANALOGICO. - In caso di collegamento a linea telefo-

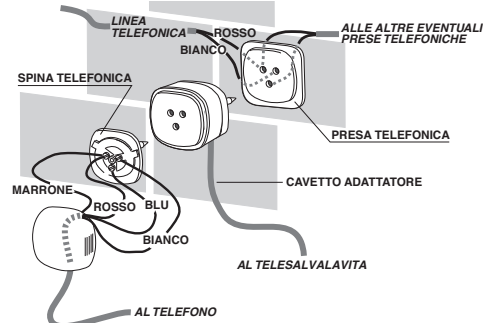

nica ADSL, consultate il fornitore del servizio richiedendo, se necessario, l'installazione di dispositivi di filtraggio adeguati al sistema di telesoccorso.

Verificate che la presa telefonica su cui è installato il dispositivo sia funzionante anche in mancanza di alimentazione elettrica: in tali condizioni il dispositivo non avrebbe la possibilità di inviare la chiamata di soccorso. Verificate questa eventualità consultando, eventualmente, il fornitore del servizio di telefonia o il fornitore degli apparati telefonici (centralini...).

Al termine dell'installazione sollevate il ricevitore telefonico e accertatevi che sia emesso il segnale di linea libera; in caso contrario verificate di avere eseguito correttamente i collegamenti. Il Led VERDE lampeggia per indicare che occorre programmare i numeri di telefono.

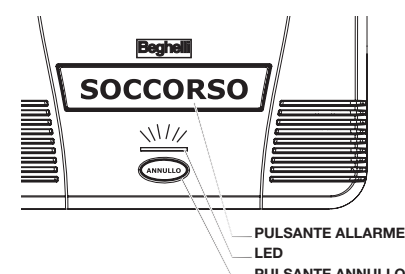

## Come verificare il collegamento alla linea telefonica

Tenendo premuto il pulsante ANNULLO, premete anche il pulsante SOCCORSO: il dispositivo accende l'altoparlante e si deve sentire il segnale di linea telefonica libera.

Premete il pulsante ANNULLO per uscire.

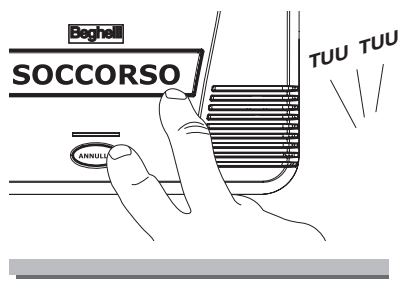

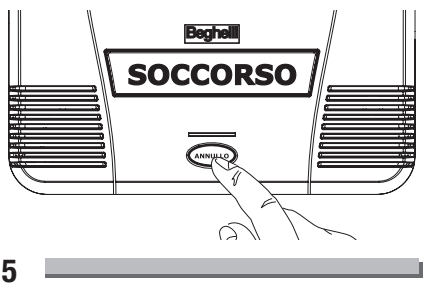

## COME INSERIRE I NUMERI DI TELEFONO

Se desiderate utilizzare il dispositivo con collegamento al Centro SOS Beghelli, contattate il Centro Servizi al Numero Verde 800 626626 e seguite le indicazioni dell'operatore.

Nel caso di utilizzo del dispositivo senza l'intervento del Centro SOS Beghelli la programmazione avviene seguendo i passi successivi e utilizzando l'apparecchio telefonico collegato:

- 1. inserite il "numero di telefono dell'utente" (numero di telefono da cui il dispositivo chiamerà e che sarà ripetuto nel messaggio di allarme per dare modo a chi riceve la chiamata di identificare la provenienza dell'allarme stesso);
- 2. inserite fino a 8 numeri di telefono che verranno chiamati in caso di allarme. I numeri di telefono verranno chiamati seguendo l'ordine di programmazione dal numero 1 al numero 8.

**NOTA:** il settimo e l'ottavo numero di telefono sono preimpostati in modo da essere chiamati, sia in caso di allarme, sia in caso di batteria bassa o di malfunzionamento dei Sensori aggiuntivi collegati.

In caso di dubbi su come procedere con queste impostazioni, contattate il Numero Verde 800 626626.

Per programmare i numeri telefonici procedete come segue:

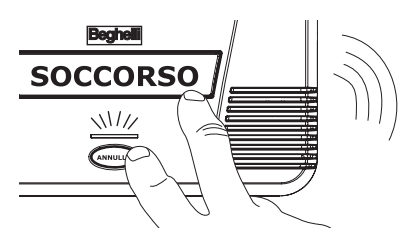

Tenendo premuto il pulsante ANNULLO, pre-**1** mete anche il pulsante SOCCORSO: il Led lampeggia VERDE/ROSSO e si sente il segnale di linea telefonica libera.

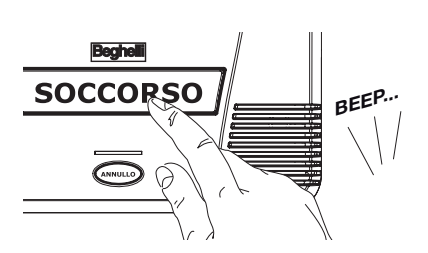

Rilasciate il pulsante ANNULLO e ripremete **2** il pulsante SOCCORSO sul dispositivo per entrare nella fase di inserimento dei numeri telefonici: la guida vocale riproduce "Beep programmazione" e invita a inserire il numero dell'utente ("Inserire numero di linea telefonica").

- **3** Sollevate il ricevitore telefonico e componete sulla tastiera il vostro numero telefonico (al massimo 18 cifre) attendendo, dopo ciascuna cifra, la ripetizione vocale del numero digitato.
- 4. Dopo aver inserito tutte le cifre, riagganciate il ricevitore telefonico o premete il tasto #: la guida vocale riproduce "Memorizzato".

In caso di allarme, il dispositivo ripeterà automaticamente questo numero, insieme al messaggio di allarme registrato dalla Beghelli (ad esempio: "Attenzione, richiesta di soccorso sanitario presso numero di telefono...").

Ora inserite i numeri telefonici ai quali inviare, in caso di necessità, la richiesta di soccorso, seguendo le istruzioni dal punto **5** al punto **7**.

![](_page_6_Picture_1.jpeg)

5 La guida vocale riproduce "Inserire numero di telefono allarme 1".

Componete sulla tastiera del telefono il numero telefonico che il dispositivo deve chiamare per **6** primo in caso di allarme (al massimo 18 cifre) attendendo, dopo ciascuna cifra, la ripetizione vocale del numero digitato.

![](_page_6_Picture_4.jpeg)

Dopo aver inserito tutte le cifre, riagganciate il ricevitore telefonico per confermare o premete il **7** tasto #: la guida vocale riproduce "Memorizzato".

La guida vocale riproduce "Inserire numero di telefono allarme 2". **8**

**Se volete inserire il secondo numero di telefono** che Telesalvalavita Sistema chiamerà in caso di allarme procedete come indicato dal punto **5** al punto **7**.

**Se non volete inserire il numero di telefono**, riagganciate il ricevitore telefonico senza premere alcun tasto: la guida vocale riproduce "Concellato". L'eventuale numero telefonico precedentemente inserito viene cancellato.

Dopo l'ottavo numero di telefono il dispositivo elencherà automaticamente i dati presenti in memoria: numero di linea telefonica, i numeri di telefono da 1 a 8 ("Numero di linea telefonica.., Numero di telefono allarme 1.., .., Numero di telefono allarme 8..").

Annotate i numeri telefonici nella "Scheda di impianto" in fondo al manuale. **9**

10 Per riportare il dispositivo al funzionamento normale premete il pulsante ANNULLO.

#### **NOTE:**

**Per inserire una pausa** (attesa di 2 secondi che il dispositivo esegue quando compone il numero telefonico in fase di allarme) premete il tasto \* sulla tastiera del telefono; la guida vocale riproduce: "Pausa" (funzione utile in presenza di centralini telefonici).

**Per correggere un numero telefonico** ripartire dal punto **1** e inserite nuovamente tutti i dati.

**Per sostituire un numero telefonico** ripartire dal punto **1** e inserite nuovamente tutti i dati.

**Per aggiungere un nuovo numero telefonico** (nel caso non ne abbiate inseriti già 8), ripartite dal punto **1** e inserite nuovamente tutti i dati.

## COME ASCOLTARE I DATI INSERITI

![](_page_7_Picture_1.jpeg)

Tenendo premuto il pulsante ANNULLO, pre-**1** mete anche il pulsante SOCCORSO.

Rilasciate il pulsante ANNULLO e ripremete **2** il pulsante SOCCORSO: la guida vocale riproduce "Beep programmazione".

Premete nuovamente il pulsante SOCCOR-**3** SO: la guida vocale riproduce "Beep verifica" programmazione" ed elenca i numeri telefonici presenti in memoria ("Numero di linea telefoni-

ca.., Numero di telefono allarme 1.., .., Numero di telefono allarme 8..").

![](_page_7_Picture_6.jpeg)

Per riportare il dispositivo al normale funzio-**4** namento, premete il pulsante ANNULLO.

## VERIFICA DEL TELECOMANDO

**ATTENZIONE:** I disturbi prodotti dalle apparecchiature elettroniche (es: cordless o cellulari), poste nelle immediate vicinanze del dispositivo, potrebbero essere causa di malfunzionamenti.

Per una corretta installazione posizionate il dispositivo ad almeno 50cm da altri dispositivi elettronici.

Premete il tasto ROSSO del Telecomando e verificate che il sistema vada in allarme.

Se il dispositivo emette un segnale acustico intermittente significa che il Telecomando lo ha raggiunto e che si prepara ad inviare la chiamata di soccorso.

Premete subito il pulsante ANNULLO per interrompere l'attivazione ed evitare di allarmare inutilmente chi risponde ai numeri telefonici programmati.

**TUU ...UU . UUBEEP...SOCCORSO** 

Ripetete l'operazione da altri punti dell'appartamento, dove ritenete possibile l'utilizzo del Telecomando.

Ripetete periodicamente la verifica per accertarvi che la batteria del Telecomando sia ancora sufficientemente carica e, se necessario, sostituitela aprendo lo sportellino sul retro del Telecomando stesso.

![](_page_7_Picture_17.jpeg)

## PER INVIARE UNA RICHIESTA DI SOCCORSO

Premete il pulsante SOCCORSO sul dispositivo o il tasto ROSSO sul Telecomando.

![](_page_8_Picture_3.jpeg)

Il dispositivo emette una segnalazione acustica intermittente, il Led ROSSO lampeggia, e inizia a chiamare uno ad uno i numeri di telefono impostati, alternando le chiamate ai numeri fino a 10 volte ognuno.

Durante le chiamate viene riprodotto, per circa un minuto, un messaggio a sintesi vocale indicante la causa e la provenienza dell'allarme (ad esempio, in caso di chiamata di soccorso da Telecomando, il messaggio sarà: "Attenzione, richiesta di soccorso sanitario presso numero di telefono... premere 7 per parlare in vivavoce, 99 per interrompere l'allarme").

## PER INTERROMPERE LA CHIAMATA DI SOCCORSO ATTIVATA ACCIDENTALMENTE

- **Premete immediatamente pulsante ANNULLO**.
- In caso di collegamento con il Centro SOS Beghelli comunicate all'operatore che l'allarme è annullato.

## COSA DEVE FARE CHI RICEVE UNA CHIAMATA DI ALLARME

- Deve ascoltare bene il messaggio a sintesi vocale per capire causa e provenienza dell'allarme;
- deve attivare direttamente il vivavoce premendo il tasto "7" sulla tastiera del telefono ed accertarsi delle condizioni di salute della persona che ha attivato l'allarme;
- deve annullare l'allarme premendo i tasti "99" sulla tastiera del telefono in modo da non essere più richiamati (questa operazione interrompe il ciclo di chiamate; se si vuole che il dispositivo continui ad allertare gli altri numeri riagganciare la cornetta senza digitare "99");
- deve avvertire i soccorsi in caso di necessità.

In caso di collegamento al Centro SOS Beghelli verrà automaticamente riconosciuta la causa e la provenienza della chiamata e l'operatore attiverà il colloquio a vivavoce per definire l'entità dell'emergenza; se l'operatore non riceve risposta seguirà la procedura definita sul contratto.

**NOTA:** Le funzioni "7" e "99" sono attivabili da un qualsiasi telefono impostato nella modalità a toni (multifrequenza o DTMF).

## AUTODIAGNOSI ANOMALIE E ASCOLTO DELLA MEMORIA EVENTI

Il dispositivo è in grado di rilevare eventuali anomalie, del dispositivo stesso e dei Sensori aggiuntivi collegati, segnalandole mediante il Led VERDE lampeggiante. Premendo il pulsante ANNULLO la guida vocale riprodurrà il motivo dell'anomalia (es. "Sensore 1 batteria esaurita ...") e, nel caso in cui si sia attivato un allarme di tipo Ambientale o Intrusione, fornirà anche l'indicazione del Sensore che ha attivato l'allarme (es: "Sensore 2 Allarme intrusione …"). Una volta individuato il Sensore che ha attivato l'allarme, è consigliabile cancellare la memoria eventi in modo da conservare solo informazioni recenti. Per fare ciò tenete premuto il pulsante ANNULLO per 4 secondi: la guida vocale confermerà riproducendo "Memoria eventi cancellata".

## COME PROGRAMMARE UN TELECOMANDO AGGIUNTIVO

Aprite il Telecomando per accedere alla **1** tastiera numerica.

Premete **contemporaneamente** i tasti ROSSO e VERDE; alla pressione deve corrispondere l'accensione del Led ROSSO sul Telecomando **e immediatamente...**

 $\textcircled{F}$  $\varpi$ 

LUCE ACCESA FISSA

...**componete il codice a 6 cifre riportato 2 sull'etichetta applicata sul fondo del Telesalvalavita (corrispondente al codice del Telecomando in dotazione)**; alla pressione di ogni tasto deve corrispondere l'accensione del Led ROSSO sul Telecomando...

LUCE ACCESA FISSA

G E7 LUCE ACCESA LAMPEGGIANTE

**...confermate subito** premendo **contem-3 poraneamente** i tasti ROSSO e VERDE. A questo punto il codice è registrato.

Richiudete il Telecomando. **4**

Premete il tasto ROSSO sul Telecomando **5**

Se la programmazione ha avuto esito positivo, il dispositivo effettua automaticamente una chiamata di soccorso.

Premete subito il pulsante ANNULLO per non allarmare inutilmente i destinatari della chiamata **6** di soccorso.

## COME PROGRAMMARE UN SENSORE AGGIUNTIVO

E' possibile collegare al dispositivo fino a 8 Sensori radio della linea TelesalvaLaVita Sistema Beghelli per estendere il funzionamento alla rilevazione di allarmi "Ambientali" (fughe di gas, allagamento, fumo) e a funzioni Antintrusione. Per svolgere la funzione Antintrusione occorre almeno un Sensore Antintrusione e un Telecomando Antintrusione (cod. 9100) programmato con lo stesso codice del Telecomando in dotazione (nel caso si voglia modificare il codice, fate riferimento al paragrafo "Come modificare il codice del Telecomando").

Per programmare i Sensori aggiuntivi procedete come segue:

![](_page_10_Figure_3.jpeg)

Tenendo premuto il pulsante ANNULLO, pre-**1**mete anche il pulsante SOCCORSO.

2 Rilasciate il pulsante ANNULLO e ripremete il pulsante SOCCORSO: la guida vocale riproduce "Beep programmazione".

Premete nuovamente il pulsante SOCCORSO: **3** la quida vocale riproduce "Beep verifica programmazione" ed elenca i numeri telefonici presenti in memoria.

- 4. Sollevate il ricevitore telefonico e componete 888: la guida vocale riproduce "Selezionare fase di programmazione".
- Componete sulla tastiera del telefono il codice "410" (funzione "Inserimento dei Sensori **5** radio"): la guida vocale vi inviterà a inserire il codice a 6 cifre sull'etichetta del Sensore ("Inserire codice").
- Componete il codice a 6 cifre sull'etichetta del Sensore attendendo che la guida vocale confer-**6** mi le cifre immesse. Al termine la guida vocale riprodurrà "Sensore … memorizzato" e vi inviterà a selezionare una nuova funzione ("Selezionare fase di Programmazione").
- Applicate l'etichetta a 6 cifre sulla "Scheda di impianto" in fondo al manuale riportando anche **7** l'ubicazione del Sensore.

Ripetete la stessa operazione dei punti 5, 6 e 7 per i restanti Sensori che volete collegare. **8**

Dopo aver programmato tutti i Sensori potete ascoltare il riepilogo delle operazioni eseguite **9** componendo il codice "440" (funzione "Riepilogo dei Sensori radio"): la guida vocale elencherà i Sensori collegati ("Sensore 1 codice ..... ..... Sensore 8 codice ....")

10 Per uscire dalla fase di programmazione premete il pulsante ANNULLO.

## COME VERIFICARE LA PORTATA RADIO DI UN SENSORE AGGIUNTIVO

Per verificare la portata radio dei Sensori aggiuntivi procedete come segue:

![](_page_11_Picture_2.jpeg)

Tenendo premuto il pulsante ANNULLO, pre-**1**mete anche il pulsante SOCCORSO.

2 Rilasciate il pulsante ANNULLO e ripremete il pulsante SOCCORSO: la guida vocale riproduce "Beep programmazione".

- Premete nuovamente il pulsante SOCCORSO: la guida vocale riproduce "Beep verifica program-**3** mazione".
- 4 Ripremete nuovamente il pulsante SOCCORSO: la guida vocale riproduce "Beep Test Telecomando".
- Ponete il Sensore nella zona in cui deve essere installato e premete il relativo pulsante di Test. **5** Il dispositivo emetterà una serie di "beep" a conferma dell'avvenuta ricezione radio: 4-5 "beep" indicano una buona ricezione, un numero inferiore indica una ricezione scarsa. In questo caso occorre ripetere il Test spostando il Sensore in un'altra posizione.
- Successivamente ai "beep" la guida vocale riprodurrà "Sensore …" a conferma che il Sensore **6** è stato correttamente programmato nel dispositivo.
- Per uscire dalla fase di Test premete il pul-**7** sante di ANNULLO
- A questo punto installate il Sensore: per **8** posizionamento, installazione ed avvertenze d'uso del Sensore fate riferimento al relativo manuale.

![](_page_11_Picture_11.jpeg)

## FUNZIONAMENTO DEL SISTEMA ANTINTRUSIONE

## Come attivare l'impianto Antintrusione

Premete il tasto ROSSO del Telecomando Antintrusione: la guida vocale riproduce "Protezione Totale attiva".

Contemporaneamente il Led ROSSO lampeggia. A questo punto avete 60 secondi per uscire dall'area controllata dai rivelatori senza scatenare alcun allarme.

![](_page_12_Picture_4.jpeg)

## Cosa succede quando scatta l'allarme Antintrusione

Per scatenare un allarme Antintrusione è sufficiente entrare nella zona controllata dai rilevatori; immediatamente si attiva, per circa 90 secondi, l'avvisatore acustico del dispositivo. Contemporaneamente partono le chiamate telefoniche ai numeri presenti nella rubrica elettronica con la riproduzione del messaggio vocale di allarme: "Attenzione, è in atto una intrusione presso...; premere "7" per attivare l'ascolto ambientale, "8" per attivare l'allarme, "99" per interrompere l'allarme".

Chi riceve le telefonate può quindi interagire con l'impianto con la tastiera del telefono per:

- attivare l'Ascolto ambientale (tasto "7"): premendo questo tasto il dispositivo spegne l'avvisatore acustico e riproduce: "beep, sensori in allarme… beep ascolto ambientale attivo". Viene attivato il microfono incorporato per permettere di ascoltare i rumori provenienti dall'abitazione.
- riattivare l'avvisatore acustico (tasto "8").
- interrompere le chiamate del combinatore (tasti "99").

Se non viene premuto alcun tasto il dispositivo ripete il messaggio per circa 1 minuto dopodiché passa a chiamare il numero successivo programmato per quel tipo di allarme.

Nel caso in cui un numero di telefono sia occupato il dispositivo passa al successivo, ritornando su quello non servito in seguito.

## Come interrompere l'allarme in atto

Premete il tasto VERDE del Telecomando: la guida vocale riproduce "Sistema Antintrusione disinserito, via libera".

Se il dispositivo ha compiuto un ciclo di allarme completo la guida vocale riproduce "Memoria eventi, attiva".

Premendo il pulsante ANNULLO la guida vocale fornirà l'indicazione del Sensore che ha attivato l'allarme.

![](_page_12_Picture_17.jpeg)

## Come disattivare l'impianto Antintrusione

Premete il tasto VERDE del Telecomando: la guida vocale riproduce "Sistema Antintrusione disinserito, via libera".

**13**

## FUNZIONAMENTO DEL SISTEMA AMBIENTALE

Il Sistema per la Sicurezza domestica è sempre attivo (24 ore) e permette di rilevare, in base al tipo di Rilevatore aggiuntivo collegato:

- presenza di gas nocivi nell'aria (gas Metano e Monossido di Carbonio) con Rivelatore codice 9091;
- presenza di fumi o un principio di incendio con Rivelatore codice 9105;
- presenza di un principio di allagamento con Rivelatore codice 9104.

I Sensori sono dotati di un sistema di autodiagnosi per cui eventuali anomalie di funzionamento sono prontamente inoltrate al dispositivo che attiva una particolare segnalazione luminosa (vedete paragrafo "Autodiagnosi anomalie e ascolto della memoria eventi").

In caso di allarme il dispositivo riproduce, nel messaggio, il tipo di allarme verificatosi ("Attenzione fuga di gas…", "Attenzione principio di incendio…", "Attenzione allagamento in corso…", oppure "Attenzione allarme Monossido di Carbonio…").

Una volta terminato l'allarme, premendo il pulsante ANNULLO, la guida vocale elencherà i Sensori che hanno scatenato l'allarme.

## COME MODIFICARE IL CODICE DEL TELECOMANDO

Ogni Telecomando e ogni Telesalvalavita sono dotati di un codice personalizzato programmato in fabbrica (diverso per ogni apparecchio) che garantisce il corretto funzionamento anche se, a distanza ravvicinata (ad esempio in appartamenti vicini), sono presenti altri Telesalvalavita Sistema Beghelli. In ogni caso è possibile riprogrammare il codice memorizzato **avendo cura di effettuare la modifica su tutti i Telecomandi e sul dispositivo Telesalvalavita.**

- **1** Per modificare il codice del Telecomando procedete come indicato nelle fasi da 1 a 4 al paragrafo "Come programmare un Telecomando aggiuntivo" inserendo il nuovo codice.
- Per modificare il codice memorizzato nel Telesalvalavita eseguite la procedura descritta al capi-**2** tolo "Riepilogo funzioni avanzate": selezionate la funzione 310 "Inserimento codice Telecomando" e digitate lo stesso codice inserito al punto 1.

## PROGRAMMAZIONE – ATTIVAZIONE/DISATTIVAZIONE A DISTANZA

Le operazioni di programmazione e di attivazione/disattivazione del sistema Antintrusione, sono possibili anche a distanza da un qualsiasi apparecchio telefonico (impostato in modalità multifrequenza).

Per accedere alla programmazione a distanza procedete come segue:

Componete il numero di telefono a cui è collegato il dispositivo; il Telesalvalavita risponde auto-**1** maticamente al decimo squillo (valore modificabile) e richiede il codice del sistema (lo stesso codice dei Telecomandi).

![](_page_13_Picture_16.jpeg)

A questo punto è possibile: **2**

- inserire il sistema Antintrusione premendo sulla tastiera del telefono "\*";
- disinserire il sistema Antintrusione premendo sulla tastiera del telefono "#";
- entrare in programmazione premendo sulla tastiera del telefono "9".
- **3** Una volta terminata la programmazione è sufficiente riagganciare il ricevitore telefonico.

## RIEPILOGO FUNZIONI AVANZATE

Per accedere alle funzioni avanzate procedete nel seguente modo:

![](_page_14_Picture_2.jpeg)

Tenendo premuto il pulsante ANNULLO, pre-**1**mete anche il pulsante SOCCORSO.

2 Rilasciate il pulsante ANNULLO e ripremete il pulsante SOCCORSO: la guida vocale riproduce "Beep programmazione".

Premete nuovamente il pulsante SOCCORSO: la guida vocale riproduce "Beep verifica programmazione" ed elenca i numeri telefonici presenti in memoria.

**3** Sollevate il ricevitore telefonico e componete "888": la guida vocale riproduce "Selezionare fase di programmazione".

Componete sulla tastiera del telefono il codice a 3 cifre relativo alla funzione desiderata. **4** In caso di errata composizione premete "#": la guida vocale inviterà nuovamente a selezionare la funzione desiderata ("Selezionare fase di programmazione").

Una volta terminato premete il pulsante ANNULLO per uscire da questa fase. **5**

Le tabelle seguenti elencano le funzioni che potete selezionare.

![](_page_14_Picture_238.jpeg)

**15**

• INSERIMENTO, CANCELLAZIONE E RIEPILOGO DEI NUMERI DI TELEFONO •

![](_page_15_Picture_246.jpeg)

#### • REGISTRAZIONE, ASCOLTO E CANCELLAZIONE DEL MESSAGGIO DI UBICAZIONE •

\* Il messaggio registrato verrà riprodotto al posto del numero di telefono dell'utente durante la chiamata di allarme (esempio, se il messaggio registrato è "Famiglia Rossi, via…", il messaggio di allarme sarà: "Attenzione, richiesta di soccorso presso Famiglia Rossi, via…, premere 7 per parlare a vivavoce, 99 per interrompere l'allarme").

\*\* Durante la chiamata di allarme verrà riprodotto il numero di telefono dell'utente al posto di un eventuale messaggio memorizzato con la funzione "210" (esempio "Attenzione, richiesta di soccorso presso numero di telefono…, premere 7 per parlare a vivavoce, 99 per interrompere l'allarme").

![](_page_15_Picture_247.jpeg)

#### • PROGRAMMAZIONE DEL TELECOMANDO SUL DISPOSITIVO •

#### • PROGRAMMAZIONE, CANCELLAZIONE E RIEPILOGO DEI SENSORI RADIO •

![](_page_15_Picture_248.jpeg)

![](_page_16_Picture_220.jpeg)

#### • TEMPO DI SUONATA ALLARME INTRUSIONE •

the control of the control of the control of the control of the control of

#### • TEMPO DI SUONATA RICHIESTA DI SOCCORSO MEDICO •

![](_page_16_Picture_221.jpeg)

#### • TEMPO DI SUONATA ALLARME AMBIENTALE •

![](_page_16_Picture_222.jpeg)

#### • ALLARME INTRUSIONE CONFERMATO •

![](_page_16_Picture_223.jpeg)

#### • TIPO DI SELEZIONE •

![](_page_16_Picture_224.jpeg)

#### • RICONOSCIMENTO TONI DI LINEA •

![](_page_17_Picture_247.jpeg)

#### • RISPOSTA AUTOMATICA •

![](_page_17_Picture_248.jpeg)

#### • CHIAMATA ASSENZA PROLUNGATA DI ENERGIA ELETTRICA •

![](_page_17_Picture_249.jpeg)

#### • RITARDO DI INGRESSO DEI SENSORI ANTINTRUSIONE •

![](_page_17_Picture_250.jpeg)

#### • FUNZIONAMENTO DELL'ALTOPARLANTE SU CHIAMATE DI SOCCORSO MEDICO •

![](_page_17_Picture_251.jpeg)

#### • ASCOLTO E CANCELLAZIONE MEMORIA EVENTI •

![](_page_17_Picture_252.jpeg)

## **SCHEDA DI IMPIANTO**

**Compilare durante l'installazione** ✎

![](_page_18_Figure_2.jpeg)

**19**

Numero di linea telefonica (numero della linea in cui è installato il dispositivo):

the control of the control of the control of the control of the control of

![](_page_19_Picture_10.jpeg)

## **CARATTERISTICHE TECNICHE CARATTERISTICHE TECNICHE**

#### **Caratteristiche tecniche del dispositivo Telesalvalavita Sistema Cod. Ordine 3112N:**

- Alimentazione: 230V~50Hz
- Assorbimento max da rete: 30mA
- Spia luminosa di segnalazione
- Materiale: plastico antiurto
- Memorizzazione fino a 8 numeri telefonici di max 18 cifre
- Attivazione anche tramite Telecomando
- Funzione di "Vivavoce"
- Batteria interna ermetica ricaricabile NiCd 6V 750mA/h
- Autonomia in caso di mancanza della tensione di rete: oltre 10 ore

#### **Caratteristiche tecniche del Telecomando Art. 922 TSS:**

- Batteria alkalina 12V tipo LR1028
- Temperatura di funzionamento: -10°C÷55°C
- Banda di frequenza: 433,05÷434,79MHz
- Frequenza operativa: 433,92MHz
- Potenza RF:<10mW e.r.p.
- Tipo di modulazione: ASK
- Canalizzazione: dispositivo a larga banda
- Antenna: integrata
- Norme armonizzate ai sensi dell'Art. 3.2 del decreto leg.vo 9.5.2001 n° 269: EN 300 220-3 (09-2000)
- Apparecchio di "classe 1" come definito dalla direttiva 1999/05/CE

## **AVVERTENZE AVVERTENZE**

- Questo apparecchio dovrà essere destinato solo all'uso per il quale è stato costruito. Ogni altro uso è da considerarsi improprio e pericoloso. Il costruttore non può essere considerato responsabile per eventuali danni a persone animali o cose derivati da usi impropri, erronei ed irragionevoli.
- Prima di effettuare qualsiasi operazione di pulizia o di manutenzione, disinserire l'apparecchio dalla rete.
- Per eventuali riparazioni rivolgersi ad un centro di assistenza tecnica autorizzato e richiedere l'utilizzo di ricambi originali. Il mancato rispetto di quanto sopra può compromettere la sicurezza dell'apparecchio.
- La sostituzione della batteria del dispositivo deve essere effettuata da personale autorizzato.
- Per rimuovere la batteria contenuta nel Telecomando fare riferimento al paragrafo "Verifica del Telecomando".
- Le batterie non devono essere smaltite come rifiuto urbano. Devono essere soggette a raccolta separata per evitare danni all'ambiente.
- Non gettare le batterie nel fuoco poiché potrebbero esplodere. Non conservare le batterie in ambienti a temperature troppo elevate o troppo basse; ciò pregiudica la resa delle batterie.
- Non collegare le batterie invertendo i poli positivo (+) e negativo (-).
- Non mettere in corto le batterie.
- Non tentare di rompere, smontare o modificare le batterie.
- Non immergere le batterie in acqua.

- L'apparecchio non deve essere smaltito come rifiuto urbano. Deve essere soggetto a raccolta separata per evitare danni all'ambiente. Nel rispetto della Direttiva 2002/96 e delle Leggi nazionali di

- recepimento per lo smaltimento del prodotto a fine vita, il mancato rispetto di quanto sopra è sanzionato dalla Legge.
- I prodotti Beghelli sono tutelati dalle leggi sulla proprietà intellettuale.

La Beghelli S.p.A. dichiara che il dispositivo Cod. Ordine 3112N e il Telecomando Art. 922 TSS sono conformi ai requisiti essenziali ed alle altre disposizioni pertinenti stabilite dalla direttiva 1999/5/CE.

I suddetti dispositivi possono essere utilizzati in tutti gli stati membri della Comunità Europea.

#### **Si fa presente che per gli apparati in questione vige il regime di "libero uso" ai sensi dell'art. 105, comma 1, lettera o), del Codice delle comunicazioni elettroniche, emanato con Decreto Legislativo 1 agosto 2003 n° 259.**

Per informazioni e modifiche ai dati anagrafici del contratto, contattare il Numero Verde 800 626626.

### **GARANZIA**

La garanzia della durata di due anni, come previsto dalla normativa vigente, decorre dalla data di acquisto del prodotto, rilevabile dal documento di acquisto (es. scontrino fiscale), che deve essere conservato.

Per informazioni sulle modalità di intervento in garanzia contattare il Numero Verde 800 626626.

![](_page_21_Picture_22.jpeg)

![](_page_22_Picture_12.jpeg)

**Contract** 

![](_page_23_Picture_1.jpeg)

![](_page_23_Picture_2.jpeg)

![](_page_23_Picture_3.jpeg)

**Contract Contract** 

**www.beghelli.com**<br>BEGHELLI S.p.A. - Via Mozzeghine 13, 15 - 40050 MONTEVEGLIO (BO) Tel. 051 9660411 - Fax 051 9660444